**User Guide | Guide de l'utilisateur | Guía del Usuario**

# **INSIGNIA**

Portable CD Player | Lecteur de CD portatif | Reproductor de CD portátil

**NS-P4112**

Download from Www.Somanuals.com. All Manuals Search And Download.

# **Insignia NS-P4112 Portable CD Player**

# **Contents**

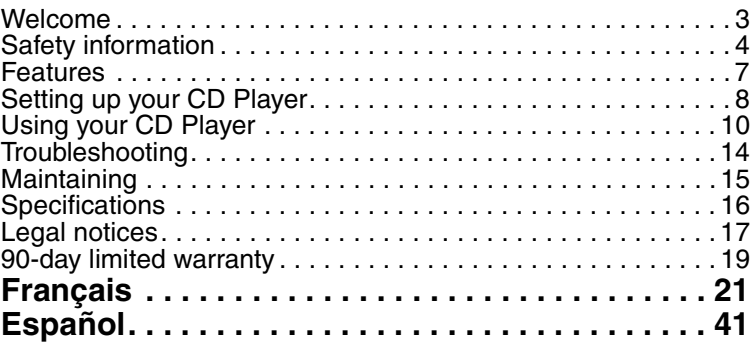

# **Welcome**

Congratulations on your purchase of a high-quality Insignia product. Your NS-P4112 represents the state of the art in portable CD player design and is designed for reliable and trouble-free performance.

# **Safety information**

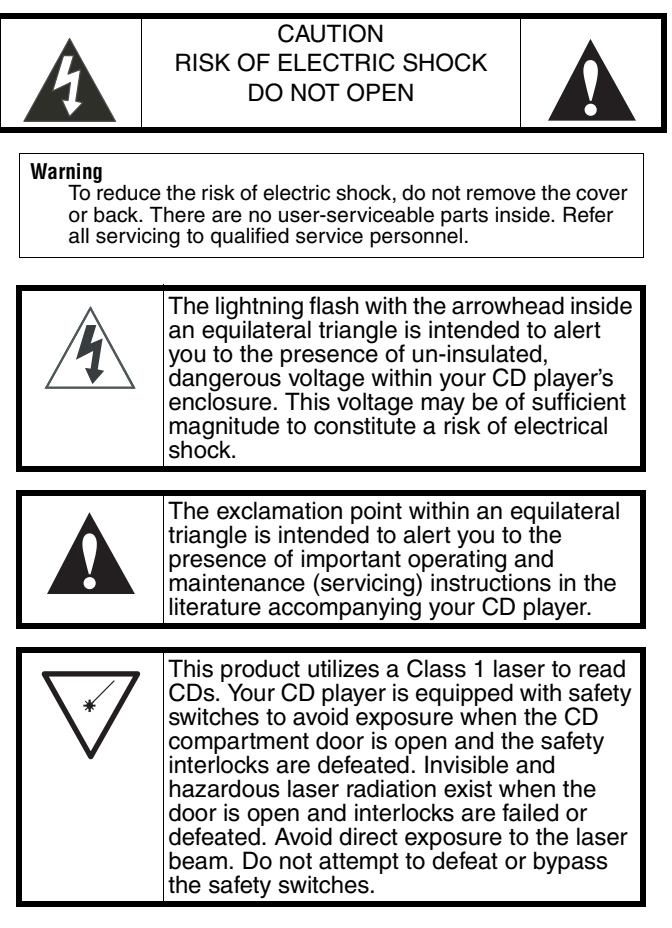

#### **Surge protectors:**

We recommend that you use a surge protector when you connect your CD player to AC power. A surge protector will help protect your CD player from lightning and power surges, which are not covered by your warranty.

### **Follow these safety precautions:**

- Read and retain all instructions.
- Do not open the CD door while the CD is spinning.
- Always keep the CD door closed when not in use.
- Keep all foreign objects out of the CD compartment.

**4**

- Place your CD player on a stable surface.
- Avoid installing your CD player in any of the following locations:
	- Places exposed to direct sunlight or close to heat radiating appliances, such as electric heaters.
	- On top of other stereo equipment that radiates too much heat.
	- Places that lacks correct ventilation or dusty places.
	- Places subject to constant vibration.
	- Places that are humid or moist.

#### **Caution**

Do not expose your CD player to dripping or splashing and do not set objects filled with liquid, such as vases, on top of your CD player.

#### **Hearing protection**

To protect your hearing, make sure that the volume is set at a safe level, one that lets the sound come through loud and clear without annoying blaring or distortion.

Sound can be deceiving. Over time, your hearing "comfort level" adapts to higher volumes of sound. So what sounds "normal" can actually be loud and harmful to your hearing. To protect your hearing, set the volume at a safe level before your hearing adapts.

#### **To establish a safe level:**

- **1** Start playback with your volume control at a low setting.
- **2** Slowly increase the volume until you can hear comfortably and clearly, but without distortion.
- **3** After you find a comfortable volume level, leave the volume set at this level.

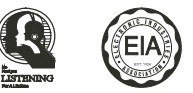

Because hearing damage from loud noise is often undetectable until it is too late, Insignia and the Electronic Industries Association's Consumer Electronics Group recommend you avoid prolonged exposure to excessive noise.

www.insignia-products.com

The following list of sound (decibel) levels is included for your protection.

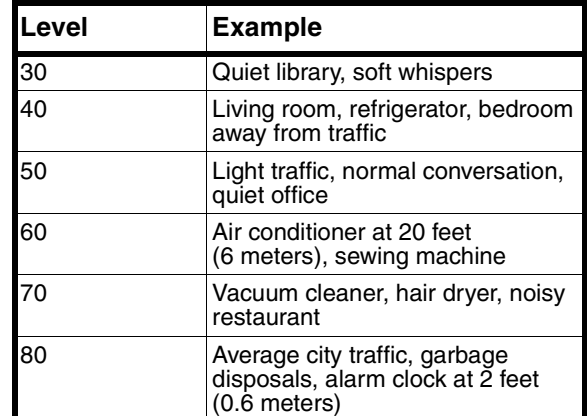

The following decibel levels can be dangerous under constant exposure:

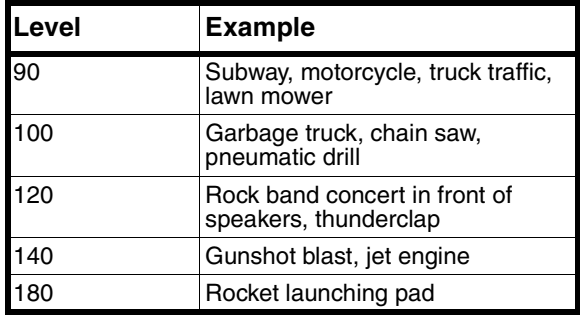

**Note** Information courtesy of the Deafness Research Foundation.

**6**

# **Features**

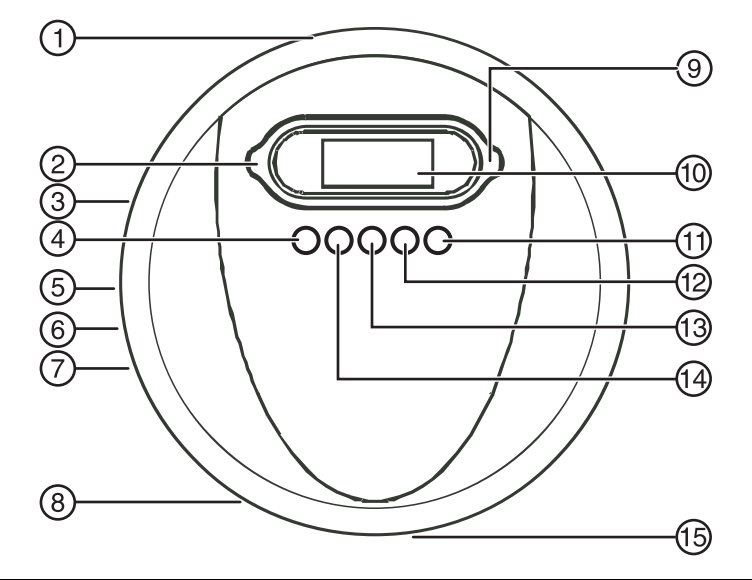

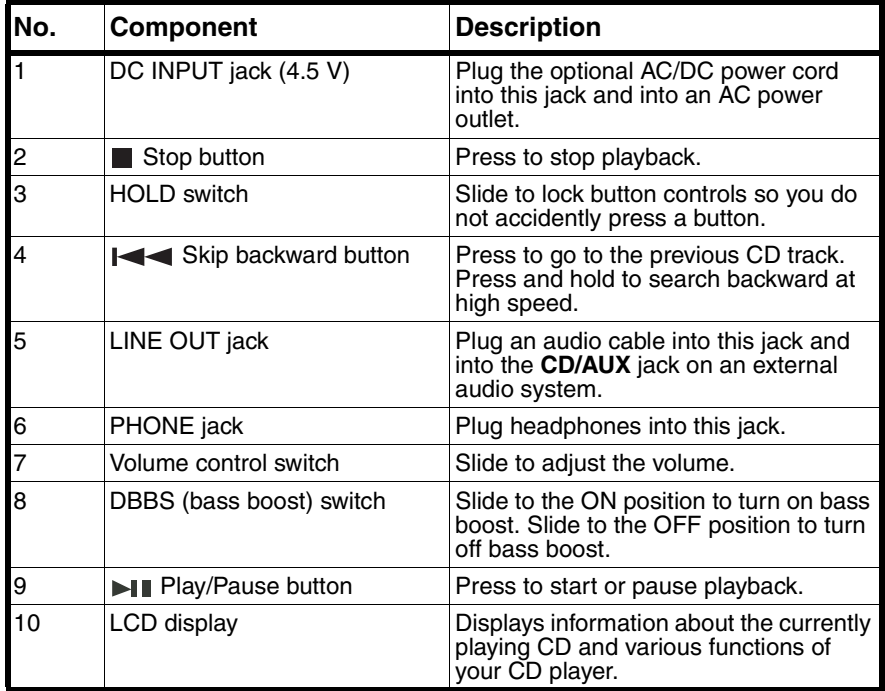

www.insignia-products.com

![](_page_7_Picture_169.jpeg)

# **Setting up your CD Player**

# **Installing batteries**

#### **To install batteries:**

- **1** Slide the battery compartment door (located on the bottom of your CD player), then lift it up. Do not remove the door.
- **2** Insert 2 AA alkaline batteries into the battery compartment. Make sure that the  $+$  and  $-$  symbols on the batteries match the  $+$  and  $$ symbols inside the battery compartment.
- **3** Close the battery compartment door.

![](_page_7_Figure_9.jpeg)

**8**

# **Using the optional AC/DC power cord**

#### **To use the optional AC/DC power cord:**

- **1** Plug one end of the AC/DC power cord into the **DC INPUT** jack on the back of your CD player.
- **2** Plug the other end of the AC/DC power cord into an AC power outlet.

![](_page_8_Figure_6.jpeg)

# **Connecting to an external audio system**

#### **To connect your CD player to an external audio system:**

- **1** Make sure that your CD player is turned off and unplugged (if you are using an AC/DC power cord).
- **2** Plug one end of an audio cable into the **LINE OUT** jack on your CD player.
- **3** Plug the other end of the audio cable into the **CD/AUX** jack on the external audio system. Do not plug the cable into an amplifier **PHONE** jack.

# **Connecting the headphones**

#### **To connect the headphones:**

• Plug the headphone cable into the **PHONE** jack on your CD player.

www.insignia-products.com

# **Using your CD Player**

# **Playing a CD**

**Caution** Your CD player is designed to play audio CDs. Do not try to play any other type of discs.

#### **To play a CD:**

- **1** Connect the headphones (included) or optional earphones into the **PHONE** jack on your CD player.
- **2** Press the **OPEN** button to open the CD compartment door.
- **3** Insert a disc with the label side facing up.
- **4** Press down on the CD compartment door until it clicks into place.
- **5** Set the **VOLUME** control to minimum.
- **6** Press the ►III button. Your CD player turns on and starts playing the CD. The total number of tracks and playing time appear on the display. During playback, the track number and the elapsed playing time appears on the display.
- **7** Adjust the volume to a comfortable level. Do not play a CD at a loud volume level because you may damage your hearing.
- **8** To pause playback, press the  $\blacktriangleright$  **II** button. The elapsed time and track number flash on the display. Press the button again to resume playback.
- **9** To stop playback, press the **button once.**
- **10** To turn off your CD player, press the **button twice.**

![](_page_9_Picture_178.jpeg)

#### **Automatic power off**

When your CD player stops playing, it enters standby mode. After 60 seconds in standby mode, your CD player turns off automatically to save battery power.

![](_page_9_Figure_19.jpeg)

# **Searching for a track or a section of a track**

#### **To search for a track or a section of a track:**

- Press the  $\blacktriangleright$  button once to go to the beginning of the currently playing track.
- Press the  $\blacktriangleright$  button repeatedly to go to backwards through the tracks on the CD.
- Press the  $\blacktriangleright$  button once to go to the next track.
- Press the  $\rightarrow$  button repeatedly to go to forward through the tracks on the CD.
- Press and hold the  $\blacktriangleright$  or  $\blacktriangleright$  button to search backwards or forwards at high speed. When you find the section you want, release the button.

**Note** To help you locate the track or section you want, low level audio is played when you search.

### **Repeating a track**

#### **To repeat a track:**

- **1** Press the **MODE** button. The **indicator appears on the** display.
- **2** Press the ►II button. Your CD player repeats the current track until your press the  $\blacksquare$  button.

# **Repeating a CD**

#### **To repeat a CD:**

- **1** Press the **MODE** button twice during playback. The  $\text{A}$ D indicator appears on the display, and your CD player plays the CD repeatedly.
- **2** To cancel the repeat mode, press the **MODE** button three times. The repeat indicator disappears from the display.

### **Using Intro play mode**

You can play the first 10 seconds of each track on a CD to help you find the track you want.

#### **To use Intro play:**

**1** Press the **MODE** button three times to start Intro play mode. INTRO flashes on the display.

www.insignia-products.com

- **2** Press the ►II button. Your CD player plays the first 10 seconds of each track on the CD.
- **3** Press the **MODE** button twice to cancel Intro play mode and resume normal playback.

```
Tip
 After your CD player plays the first 10 seconds of all the 
 tracks on the CD, your player waits 30 seconds, then turns 
 off.
```
# **Playing tracks randomly**

You can play the tracks on a CD in random order.

#### **To play tracks randomly:**

- **1** Press the **MODE** button four times to start random playback. RAND appears on the display.
- **2** Press the ►II button. Your CD player starts playing the tracks in random order.

```
Note
 If a CD is playing when you press the MODE button, random 
playback begins when the currently playing track ends.
```
- **3** Press the  $\leq$  or  $\geq$  of the go to the previous or next random track.
- **4** Press the **MODE** button once to return to the normal playback.

# **Programming a playback list**

You can specify the order you want tracks to play in by programming a playback list.

#### **To program a playback list:**

- **1** Press the ►III button.
- **2** Wait three seconds, then press the **button**.
- **3** Press the **PROG.** button. The track number and **PROG** flash on the display to indicate the first selection.
- **4** Press  $\leftarrow$  or  $\rightarrow$  button to select the track you want to program. The track number you selected flashes on the display.
- **5** Press the **PROG.** button to store the track number into memory.
- **6** Repeat Steps 3 through 5 to program as many as 20 tracks.

- **7** Press the ►III button to start playing your playlist.
- **8** To cancel the playlist, press the **button twice**, **Or**

**Press the button, then press and hold the PROG.** button for three seconds.

**Note** CD playback must be stopped to program a playlist. If you want to play your playlist repeatedly, press the **MODE** button one or more times until **ALL** appears on the display.

# **Using bass boost**

Your CD player has a DBBS (dynamic bass boost sound) feature that lets you enhance the bass during playback.

#### **Note**

Because bass volume changes during playback, using bass boost at a high volume level may produce distorted sound. If this happens, lower the volume level until the distortion disappears.

#### **To enhance the bass:**

- **1** Slide the **DBBS** switch to the ON position. Your CD player enhances the bass.
- **2** Slide the **DBBS** switch to the OFF position to play the bass normally.

### **Using the anti-shock feature**

When your CD player moves during playback (for example, when your are walking or in a moving vehicle), your player may be subject to bumps or vibrations.

When you press the  $\blacktriangleright$  II button, the anti-shock feature turns on automatically and  $\ast$  appears on the display. The CD spins faster and your CD player stores the audio in memory to make sure that playback does not pause or skip. If your player is bumped or vibrated too much, the memory buffer gets full and **ESP** appears on the display. If the memory buffer is full, playback may skip or pause. After the bumping or vibration stops, your player resumes normal playback.

![](_page_12_Picture_192.jpeg)

www.insignia-products.com

# **Troubleshooting**

![](_page_13_Picture_135.jpeg)

**14**

# **Maintaining**

# **Handling CDs**

• To remove a CD from its case, hold it at the edges while you press down gently on the center hole.

![](_page_14_Figure_5.jpeg)

- Do not touch the shiny surface of the CD or bend the CD.
- Place the CD into the CD compartment with the label facing up.
- Store CDs in their cases when you are not using them.
- Do not store CDs in areas where they can get hot, such as an automobile.
- Do not write on the label side of the CD with a ballpoint pen because you may scratch the surface.

# **Cleaning CDs**

A dirty CD may not play correctly.

- **To clean a CD:**
	- With a soft cloth, wipe the CD in a straight line from the center to the edge.

![](_page_14_Figure_15.jpeg)

**Caution** Do not use any solvent, such as record spray, thinner, or benzene, to clean a CD.

www.insignia-products.com

# **Cleaning your CD player**

#### **To clean your CD player:**

- Use a soft, clean cloth moistened with plain, luke-warm water to clean the exterior of your CD player.
- Never use solvents such as benzene or other strong chemical cleaners, because these could damage your CD player's finish.
- Do not let liquid drip into the inside of your CD player.

# **Specifications**

### **Audio**

![](_page_15_Picture_104.jpeg)

# **General**

![](_page_15_Picture_105.jpeg)

**Note** Specifications and the design are subject to possible modifications without notice.

**16**

# **Legal notices**

### **FCC Part 15**

**Warning**

Modifications not authorized by the manufacturer may void the user's authority to operate this deivce.

This device complies with Part 15 of the FCC Rules. Operation of this product is subject to the following two conditions: (1) this device may not cause harmful interference, and (2) this device must accept any interference received, including interference that may cause undesired operation.

This equipment has been tested and found to comply within the limits for a class B digital device, pursuant to Part 15 of the FCC Rules. These limits are designed to provide reasonable protection against harmful interference in a residential installation. This equipment generates, uses, and can radiate radio frequency energy and, if not installed and used in accordance with the instructions, may cause harmful interference to radio communications. However, there is no guarantee that interference will not occur in a particular installation. If this equipment does cause harmful interference to radio or television reception, which can be determined by turning the equipment off and on, the user is encouraged to try to correct the interference by one or more of the following measures:

- Reorient or relocate the receiving antenna.
- Increase the separation between the equipment and receiver.
- Connect the equipment into an outlet on a circuit different from that to which the receiver is connected.
- Consult the dealer or an experienced technician for help.

#### **Canada ICES-003 statement**

This Class B digital apparatus complies with Canadian ICES-003.

#### **Copyright**

© 2007 Insignia. Insignia and the Insignia logo are trademarks of Best Buy Enterprise Services, Inc. Other brands and product names are trademarks or registered trademarks of their respective holders. Specifications and features are subject to change without notice or obligation.

For service and support call (877) 467-4289.

INSIGNIA<sup>\*</sup> Insignia NS-P4112 Portable CD Player

# **90-day limited warranty**

Insignia Products ("Insignia") warrants to you, the original purchaser of this new **NS-P4112** ("Product"), that the Product shall be free of defects in the original manufacture of the material or workmanship for a period of 90 days from the date of your purchase of the Product ("Warranty Period"). This Product must be purchased from an authorized dealer of Insignia brand products and packaged with this warranty statement. This warranty does not cover refurbished Product. If you notify Insignia during the Warranty Period of a defect covered by this warranty that requires service, terms of this warranty apply.

#### **How long does the coverage last?**

The Warranty Period lasts for 90 days from the date you purchased the Product. The purchase date is printed on the receipt you received with the Product.

#### **What does this warranty cover?**

During the Warranty Period, if the original manufacture of the material or workmanship of the Product is determined to be defective by an authorized Insignia repair center or store personnel, Insignia will (at its sole option): (1) repair the Product with new or rebuilt parts; or (2) replace the Product at no charge with new or rebuilt comparable products or parts. Products and parts replaced under this warranty become the property of Insignia and are not returned to you. If service of Products or parts are required after the Warranty Period expires, you must pay all labor and parts charges. This warranty lasts as long as you own your Insignia Product during the Warranty Period. Warranty coverage terminates if you sell or otherwise transfer the Product.

#### **How to obtain warranty service?**

If you purchased the Product at a retail store location, take your original receipt and the Product to the store you purchased it from. Make sure that you place the Product in its original packaging or packaging that provides the same amount of protection as the original packaging. If you purchased the Product from an online web site, mail your original receipt and the Product to the address listed on the web site. Make sure that you put the Product in its original packaging or packaging that provides the same amount of protection as the original packaging.

To obtain in-home warranty service for a television with a screen 25 inches or larger, call 1-888-BESTBUY. Call agents will diagnose and correct the issue over the phone or will have an Insignia-approved repair person dispatched to your home.

#### **Where is the warranty valid?**

This warranty is valid only to the original purchaser of the product in the United States and Canada.

#### **What does the warranty not cover?**

This warranty does not cover:

- Customer instruction
- Installation
- Set up adjustments
- Cosmetic damage
- Damage due to acts of God, such as lightning strikes
- Accident
- Misuse
- Abuse

www.insignia-products.com

- Negligence
- Commercial use
- Modification of any part of the Product, including the antenna
- Plasma display panel damaged by static (non-moving) images applied for lengthy periods (burn-in).

This warranty also does not cover:

- Damage due to incorrect operation or maintenance
- Connection to an incorrect voltage supply
- Attempted repair by anyone other than a facility authorized by Insignia to service the Product
- Products sold as is or with all faults
- Consumables, such as fuses or batteries

• Products where the factory applied serial number has been altered or removed REPAIR REPLACEMENT AS PROVIDED UNDER THIS WARRANTY IS YOUR EXCLUSIVE REMEDY. INSIGNIA SHALL NOT BE LIABLE FOR ANY INCIDENTAL OR CONSEQUENTIAL DAMAGES FOR THE BREACH OF ANY EXPRESS OR IMPLIED WARRANTY ON THIS PRODUCT, INCLUDING, BUT NOT LIMITED TO, LOST DATA, LOSS OF USE OF YOUR PRODUCT, LOST BUSINESS OR LOST PROFITS. INSIGNIA PRODUCTS MAKES NO OTHER EXPRESS WARRANTIES WITH RESPECT TO THE PRODUCT, ALL EXPRESS AND IMPLIED WARRANTIES FOR THE PRODUCT, INCLUDING, BUT NOT LIMITED TO, ANY IMPLIED WARRANTIES OF AND CONDITIONS OF MERCHANTABILITY AND FITNESS FOR A PARTICULAR PURPOSE, ARE LIMITED IN DURATION TO THE WARRANTY PERIOD SET FORTH ABOVE AND NO WARRANTIES, WHETHER EXPRESS OR IMPLIED, WILL APPLY AFTER THE WARRANTY PERIOD. SOME STATES, PROVINCES AND JURISDICTIONS DO NOT ALLOW LIMITATIONS ON HOW LONG AN IMPLIED WARRANTY LASTS, SO THE ABOVE LIMITATION MAY NOT APPLY TO YOU. THIS WARRANTY GIVES YOU SPECIFIC LEGAL RIGHTS, AND YOU MAY ALSO HAVE OTHER RIGHTS, WHICH VARY FROM STATE TO STATE OR PROVINCE TO PROVINCE.

Contact Insignia:

For customer service please call 1-877-467-4289

www.insignia-products.com

INSIGNIA™ is a trademark of Best Buy Enterprise Services, Inc.

Distributed by Best Buy Purchasing, LLC.

Insignia, 7601 Penn Avenue South, Richfield, Minnesota, U.S.A.

**20**

# **Lecteur de CD portatif Insignia NS-P4112**

# **Table des matières**

![](_page_20_Picture_74.jpeg)

# **Bienvenue**

Félicitations d'avoir acheté ce produit Insignia de haute qualité. Le modèle NS-P4112 représente la dernière avancée technologique dans la conception de lecteur de CD portatif et a été conçu pour des performances et une fiabilité exceptionnelles.

# **Informations sur la sécurité**

![](_page_21_Figure_3.jpeg)

### **Protection contre les surtensions :**

Il est recommandé d'utiliser une protection contre les surtensions quand le lecteur de CD est branché sur une alimentation CA. La protection contre les surtensions permettra de protéger le lecteur de CD de la foudre et des pics de tensions, qui ne sont pas couverts par la garantie.

![](_page_21_Figure_6.jpeg)

#### **Observer les précautions de sécurité suivantes :**

- Lire et conserver toutes les instructions.
- Ne pas ouvrir le compartiment CD lorsque le CD tourne.
- Toujours fermer le compartiment du CD lorsqu'il n'est pas utilisé.
- Écarter tout objet étranger du compartiment du CD.
- Positionner l'appareil sur une surface stable.
- Éviter d'installer l'appareil dans l'un des endroits suivants :
	- Emplacements recevant la lumière directe du soleil ou proches d'appareils générant un rayonnement thermique, tels que des chauffages électriques.
	- Au-dessus d'autres équipements stéréophoniques générant une trop forte quantité de chaleur.
	- Emplacements dont la ventilation est limitée ou très poussiéreux.
	- Emplacements soumis à des vibrations constantes.
	- Emplacements humides ou mouillés.

#### **Précautions**

L'appareil ne doit pas être exposé à des éclaboussures ou des gouttes d'eau et aucun objet rempli de liquide, tel qu'un vase, ne doit être posé sur lui.

### **Protection de l'ouïe**

Pour protéger l'ouïe, prendre soin de régler le volume à un niveau raisonnable, c'est-à-dire qui produit une sonorité forte et claire non assourdissante et sans distorsions.

Les sons peuvent avoir une apparence trompeuse. Au fil du temps, le niveau de « confort auditif » de chacun s'adapte à des volumes sonores plus importants. C'est pourquoi, des sons « normaux » peuvent en réalité être très forts et devenir dangereux pour l'oreille. Pour protéger l'ouïe, un régler le volume à un niveau bas pour permettre à l'ouïe de s'adapter.

#### **Pour le réglage d'un niveau sans danger :**

- **1** La commande de volume doit être réglée à un niveau faible au début de la lecture.
- **2** Augmenter lentement le volume jusqu'à pouvoir entendre confortablement et clairement, sans aucune distorsion
- **3** Quand un niveau de volume confortable a été trouvé, le laisser réglé à ce niveau.

![](_page_22_Picture_23.jpeg)

www.insignia-products.com

Les dommages auditifs créés par des bruits puissants sont souvent indétectables avant qu'il ne soit trop tard, c'est pourquoi Insignia et le Groupe des consommateurs de produits électroniques de l'Association des industries électroniques (Electronic Industries Association's Consumer Electronics Group) recommande d'éviter toute exposition prolongée à des niveaux sonores excessifs.

La liste ci-après de niveaux sonores (en décibels) est destinée à la protection de l'utilisateur.

![](_page_23_Picture_142.jpeg)

Les niveaux de décibels ci-après peuvent être dangereux en cas d'exposition continue :

![](_page_23_Picture_143.jpeg)

**Remarque**

Ces informations ont été fournies avec la permission de la Fondation de la recherche sur la surdité.

# **Fonctionnalités**

![](_page_24_Figure_3.jpeg)

![](_page_24_Picture_114.jpeg)

www.insignia-products.com

![](_page_25_Picture_140.jpeg)

# **Installation du lecteur de CD**

# **Installation des piles**

#### **Pour installer les piles :**

- **1** Faire glisser le couvercle du compartiment des piles (situé sous l'appareil), puis le soulever. Ne pas enlever le couvercle du compartiment.
- **2** Insérer deux piles alcalines AA dans le compartiment. Veiller à ce que les pôles + et – des piles coïncident avec les repères + et – figurant à l'intérieur du compartiment.

**3** Replacer le couvercle du compartiment.

![](_page_26_Picture_149.jpeg)

# **Utilisation du cordon d'alimentation CA/CC optionnel**

#### **Pour utiliser le cordon d'alimentation CA/CC optionnel**

- **1** Brancher une extrémité du cordon d'alimentation CA/CC sur la prise d'entrée CC (**DC INPUT**) située à l'arrière de l'appareil.
- **2** Brancher l'autre extrémité du cordon d'alimentation CA/CC dans une prise secteur CA.

![](_page_26_Picture_8.jpeg)

# **Connexion à un périphérique audio**

#### **Pour connecter l'appareil à un périphérique audio :**

- **1** Vérifier que le lecteur de CD est hors tension et le débrancher (en cas d'utilisation d'un cordon d'alimentation CA/CC).
- **2** Brancher une extrémité d'un câble audio sur le connecteur **LINE OUT** (Sortie ligne) de l'appareil.
- **3** Brancher l'autre extrémité du câble audio sur la prise **CD/AUX** du périphérique audio. Ne pas brancher le câble sur la prise **PHONE** (Casque d'écoute) d'un amplificateur.

### **Connexion du casque d'écoute**

#### **Pour connecter le casque d'écoute :**

• Brancher le câble du casque d'écoute sur la prise **PHONE** (Casque d'écoute) du lecteur de CD.

# **Fonctionnement du lecteur de CD**

# **Lecture d'un CD**

**INSIGNIA** 

**Précautions** Cet appareil est conçu pour la lecture de CD audio. Ne pas essayer de lire d'autres types de disques.

#### **Pour lire un CD :**

- **1** Connecter le casque d'écoute (inclus) ou d'autres types d'écouteurs à la prise **PHONE** (Casque d'écoute) du lecteur de CD.
- **2** Appuyer sur **OPEN** (Ouvrir) pour ouvrir le compartiment du CD.
- **3** Insérer un disque avec l'étiquette vers le haut.
- **4** Refermer le compartiment du CD jusqu'à ce qu'un déclic se fasse entendre.
- **5** Régler la commande du **VOLUME** au minimum.
- **6** Appuyer sur  $\blacksquare$  Le lecteur se met sous tension et commence la lecture du CD. Le nombre total de pistes et la durée de lecture s'affichent. Pendant la lecture, le numéro de piste et la durée de lecture écoulée s'affichent sur l'écran.
- **7** Régler le volume à un niveau sonore confortable. Ne pas lire un CD à un volume trop élevé, car cela pourrait endommager l'ouïe.

- 8 Pour arrêter momentanément la lecture, appuyer sur  $\blacktriangleright$ II. Le temps écoulé et le numéro de piste clignotent sur l'affichage. Appuyer de nouveau sur cette touche pour reprendre la lecture.
- **9** Pour arrêter la lecture, appuyer une fois sur .
- **10** Pour mettre l'appareil hors tension (OFF), appuyer deux fois sur .

![](_page_28_Picture_162.jpeg)

#### **Arrêt automatique**

Quand la lecture s'arrête, l'appareil se met en mode veille. Après 60 secondes en mode veille, l'appareil se met hors tension automatiquement pour économiser les piles.

# **Recherche d'une piste ou d'une section de piste**

#### **Pour rechercher une piste ou une section de piste :**

- Appuyer une fois sur  $\blacktriangleleft$  pour aller au début de la piste en cours de lecture.
- Appuyer de façon répétée sur  $\blacktriangleright$  pour faire une recherche arrière des pistes du CD.
- Appuyer une fois sur  $\rightarrow$  pour passer à la piste suivante.
- Appuyer de façon répétée sur **>>** pour faire une recherche avant des pistes du CD.
- Maintenir appuyée  $\blacktriangleright$  ou  $\blacktriangleright$  pour faire une recherche arrière ou avant rapide. Relâcher la touche lorsque la section souhaitée est trouvée.

#### **Remarque**

Pour faciliter la localisation de la piste ou section souhaitée, le niveau sonore est atténué pendant la recherche.

www.insignia-products.com

# **Répétition d'une piste**

#### **Pour répéter une piste :**

1 Appuyer sur **MODE**. L'icône  $\bigcirc$  s'affiche.

**2** Appuyer sur ►II. Le lecteur de CD répète la piste en cours jusqu'à l'appui sur  $\blacksquare$ .

# **Répétition d'un CD**

#### **Pour répéter un CD :**

- **1** Appuyer deux fois sur **MODE**. L'icône  $\overline{A}$ D s'affiche et le CD est lu en continu.
- **2** Pour annuler la lecture en boucle, appuyer trois fois sur **MODE**. L'icône de répétition cesse de s'afficher.

# **Utilisation de la fonction Lecture des introductions**

Il est possible de lire les premières 10 secondes de chaque piste du CD pour faciliter la recherche de la piste souhaitée.

#### **Pour utiliser la fonction Lecture des introductions :**

- **1** Appuyer trois fois sur **MODE** pour lancer la fonction Lecture des introductions. INTRO clignote sur l'affichage.
- **2** Appuyer sur ►■ L'appareil va lire les premières 10 secondes de chaque piste du CD.
- **3** Appuyer deux fois sur **MODE** pour annuler la lecture des introductions et retourner au mode de lecture normal.

**Conseil**

Quand le lecteur a fini de lire les premières 10 secondes de chaque piste du CD, il se met hors tension après 30 secondes.

**30**

#### **Lecture de pistes en mode aléatoire**

Il est possible de lire les pistes d'un CD en ordre aléatoire.

#### **Pour lire les pistes en ordre aléatoire :**

- **1** Appuyer quatre fois sur **MODE** pour commencer la lecture aléatoire. Le message « RAND » s'affiche.
- **2** Appuyer sur ►■■ L'appareil commence la lecture des pistes en ordre aléatoire.

**Remarque**

Si le CD est en cours de lecture lorsque **MODE** est appuyé, la lecture aléatoire commence dès que la piste en cours de lecture se termine.

- **3** Appuyer sur  $\leftarrow$  ou  $\rightarrow$  pour passer à la piste aléatoire suivante ou précédente.
- **4** Appuyer une fois sur **MODE** pour reprendre la lecture normale.

### **Programmation d'une liste de lecture**

Il est possible de spécifier l'ordre de lecture des pistes en programmant une liste de lecture.

#### **Pour programmer une liste de lecture :**

- **1** Appuyer sur  $\blacktriangleright$  **II**.
- **2** Attendre trois secondes, puis appuyer sur .
- **3** Appuyer sur **PROG.**. Le numéro de piste et **PROG** clignotent à l'écran pour indiquer la première sélection.
- 4 Appuyer sur  $\leq$  ou  $\geq$   $\geq$  pour sélectionner la piste à programmer. Le numéro de la piste sélectionnée clignote sur l'affichage.
- **5** Appuyer sur **PROG** pour mémoriser le numéro de piste.
- **6** Répéter les étapes 3 à 5 pour programmer jusqu'à 20 pistes.
- **7** Appuyer sur  $\rightarrow \bullet$  pour commencer la lecture de la liste.
- **8** Pour annuler la lecture de la liste, appuyer deux fois sur , **Ou**

Appuyer sur , puis maintenir appuyé **PROG.** pendant trois secondes.

![](_page_30_Picture_23.jpeg)

www.insignia-products.com

# **Utilisation de l'amplification des graves**

Cet appareil a une fonction DBBS (amplification des graves) qui permet d'amplifier les graves pendant la lecture.

#### **Remarque**

Comme le volume des graves évolue pendant la lecture, l'utilisation de l'amplification des graves à un volume élevé peut générer une distorsion du son. Si cela se produit, baisser le volume jusqu'à disparition de la distorsion.

#### **Pour amplifier les graves :**

- **1** Faire glisser le commutateur **DBBS** en position ON (Activée). L'appareil amplifie les graves.
- **2** Faire glisser le commutateur **DBBS** en position OFF (Désactivée) pour revenir aux graves normaux.

# **Utilisation de la fonction antichoc**

Lorsque l'appareil est déplacé pendant la lecture (par exemple, pendant la marche ou dans un véhicule en mouvement), il peut être soumis à des chocs ou vibrations.

En appuyant sur  $\blacksquare$ , la fonction antichoc est activée automatiquement et  $\ast$  s'affiche sur l'écran. Le CD tourne plus vite et l'appareil mémorise l'audio pour permettre une lecture en continu sans arrêt ou saut. Si l'appareil est soumis à des chocs ou vibrations répétées, la mémoire tampon se remplit et le symbole s'affiche. Si la mémoire tampon est pleine la lecture peut sauter ou s'arrêter momentanément. Dès que les chocs ou vibrations s'arrêtent, l'appareil reprend la lecture normale.

![](_page_31_Picture_148.jpeg)

**32**

# **Problèmes et solutions**

![](_page_32_Picture_152.jpeg)

# **Maintenance**

**INSIGNIA** 

# **Manipulation des CD**

• Pour retirer un CD de son boîtier, le tenir par la périphérie tout en appuyant légèrement sur le trou central.

![](_page_33_Figure_4.jpeg)

- Ne pas toucher la surface brillante d'un CD ou plier le CD.
- Placer le CD sur compartiment, avec l'étiquette tournée vers le haut.
- Ranger les CD dans leurs boîtiers lorsqu'ils ne sont pas utilisés.
- Ne pas ranger des CD dans un endroit où la température peut être élevée, tel qu'un véhicule.
- Ne pas écrire sur le côté de l'étiquette du disque avec un stylo à bille, car cela pourrait le rayer.

**34**

# **Nettoyage des CD**

La lecture d'un CD sale risque d'être incorrecte.

Pour nettoyer un CD :

À l'aide d'un chiffon doux, essuyer le CD d'un mouvement rectiligne du centre vers la périphérie.

![](_page_34_Figure_6.jpeg)

#### **Précautions**

Ne pas utiliser de solvants (tels que : nettoyant pour disque, diluant ou benzène) pour nettoyer un CD.

# **Nettoyage de l'appareil**

#### **Pour nettoyer l'appareil :**

- Nettoyer l'extérieur de l'appareil avec un chiffon doux, propre et humecté d'eau tiède ordinaire.
- Ne jamais utiliser de solvants tels que le benzène ou d'autres produits de nettoyage chimiques puissants car ils pourraient endommager le fini de l'appareil.
- Éviter la pénétration de gouttes de liquide à l'intérieur de l'appareil.

# **Spécifications**

# **Audio**

![](_page_35_Picture_97.jpeg)

# **Générales**

![](_page_35_Picture_98.jpeg)

**Remarque**

La conception et les spécifications sont sujettes à modifications sans avis préalable.

# **Avis juridiques**

#### **FCC article 15**

**Avertissement**

Des modifications non autorisées par le fabricant peuvent annuler le droit de l'utilisateur à faire fonctionner cet appareil.

Cet appareil est conforme à l'article 15 du règlement de la FCC. Son utilisation est soumise aux deux conditions suivantes : (1) Cet appareil ne doit pas provoquer d'interférences dangereuses et (2) il doit accepter toute interférence reçue, y compris celles risquant d'engendrer un fonctionnement indésirable.

Cet équipement a été mis à l'essai et déclaré conforme aux limites prévues pour un appareil numérique de classe B, définies dans la section 15 de la réglementation FCC. Ces limites ont été établies pour fournir une protection raisonnable contre les interférences indésirables lors d'une installation résidentielle. Cet équipement génère, utilise et diffuse des ondes radio et, s'il n'est pas installé et utilisé conformément aux instructions dont il fait l'objet, il peut provoquer des interférences indésirables avec les communications radio. Cependant, il n'est pas possible de garantir qu'aucune interférence ne se produira pour une installation particulière. Si cet équipement produit des interférences importantes lors de réceptions radio ou télévisées, qui peuvent être détectées en éteignant puis en rallumant l'appareil, essayer de corriger l'interférence au moyen de l'une ou de plusieurs des mesures suivantes:

- Réorienter ou déplacer l'antenne réceptrice.
- Augmenter la distance entre l'équipement et le récepteur.
- Brancher l'équipement sur la prise secteur d'un circuit différent de celui auquel le récepteur est relié.
- Contacter le revendeur ou un technicien qualifié pour toute assistance.

#### **Déclaration NMB-003 du Canada**

Cet appareil numérique de la classe B est conforme à la norme NMB-003 du Canada.

#### **Droits d'auteurs**

© 2007 Insignia. Insignia et le logo Insignia sont des marques de commerce de Best Buy Enterprise Services, Inc. Les autres noms de marques et de produits mentionnés sont des marques de commerce ou des marques déposées de leurs propriétaires respectifs. Les spécifications et caractéristiques sont susceptibles d'être modifiées sans préavis.

Pour l'assistance technique, appeler le (877) 467-4289.

Lecteur de CD portatif Insignia NS-P4112

Lecteur de CD portatif Insignia NS-P4112

# **Garantie limitée de 90 jours**

Insignia Products ("Insignia") garantit au premier acheteur de ce **NS-P4112** neuf ("Produit"), qu'il est exempt de vices de fabrication et de main-d'œuvre à l'origine, pour une période de 90 jours à partir de la date d'achat du Produit ("Période de garantie"). Ce produit doit avoir été acheté chez un revendeur agréé des produits de la marque Insignia et emballé avec cette déclaration de garantie. Cette garantie ne couvre pas les Produits remis à neuf. Les conditions de la présente garantie s'appliquent à tout Produit pour lequel Insignia est notifié, pendant la Période de garantie, d'un vice couvert par cette garantie qui nécessite une réparation.

#### **Quelle est la durée de la couverture ?**

La Période de garantie dure 90 jours à compter de la date d'achat de ce Produit. La date d'achat est imprimée sur le reçu fourni avec le Produit.

#### **Que couvre cette garantie ?**

Pendant la Période de garantie, si un vice de matériau ou de main-d'œuvre d'origine est détecté sur le Produit par un service de réparation agréé par Insignia ou le personnel du magasin, Insignia (à sa seule discrétion) : (1) réparera le Produit en utilisant des pièces détachées neuves ou remises à neuf ; ou (2) remplacera le Produit par un produit ou des pièces neuves ou remises à neuf de qualité comparable. Les produits et pièces remplacés au titre de cette garantie deviennent la propriété d'Insignia et ne sont pas retournés à l'acheteur. Si les Produits ou pièces nécessitent une réparation après l'expiration de la Période de garantie, l'acheteur devra payer tous les frais de main d'œuvre et les pièces. Cette garantie reste en vigueur tant que l'acheteur reste propriétaire du Produit Insignia pendant la Période de garantie. La garantie prend fin si le Produit est revendu ou transféré d'une quelconque façon que ce soit à tout autre propriétaire.

#### **Comment obtenir une réparation sous garantie ?**

Si le Produit a été acheté chez un détaillant, le rapporter accompagné du reçu original chez ce détaillant. S'assurer de remettre le Produit dans son emballage d'origine ou dans un emballage qui procure la même qualité de protection que celui d'origine. Si le Produit a été acheté en ligne, l'expédier accompagné du reçu original à l'adresse indiquée sur le site Web. S'assurer de remettre le Produit dans son emballage d'origine ou dans un emballage qui procure la même qualité de protection que celui d'origine. Pour obtenir le service de la garantie à domicile pour un téléviseur avec écran de 25 po ou plus, appeler le 1-888-BESTBUY. L'assistance technique établira un diagnostic et corrigera le problème au téléphone ou enverra un technicien agréé par Insignia pour la réparation à domicile.

#### **Où cette garantie s'applique-t-elle ?**

Cette garantie ne s'applique qu'à l'acheteur original du Produit aux États-Unis et au Canada.

#### **Ce qui n'est pas couvert par cette garantie limitée**

- La présente garantie ne couvre pas :
	- la formation du client ;
	- l'installation ;
	- les réglages de configuration ;
	- les dommages esthétiques ;
	- les dommages résultants de catastrophes naturelles telles que la foudre ;
	- les accidents ;

www.insignia-products.com

- une utilisation inadaptée ;
- une manipulation abusive ;
- la négligence ;
- une utilisation commerciale ;
- la modification de tout ou partie du Produit, y compris l'antenne ;
- Un écran plasma endommagé par les images fixes (sans mouvement) qui restent affichées pendant de longues périodes (rémanentes).

La présente garantie ne couvre pas non plus :

- les dommages ayant pour origine une utilisation ou une maintenance défectueuse ;
- la connexion à une source électrique dont la tension est inadéquate ;
- Toute réparation effectuée par quiconque autre qu'un service de réparation agréé par Insignia pour la réparation du Produit
- les Produits vendus en l'état ou hors service ;
- les consommables tels que les fusibles ou les piles ;

les produits dont le numéro de série usine a été altéré ou enlevé du Produit. LA RÉPARATION OU LE REMPLACEMENT, TELS QU'OFFERTS PAR LA PRÉSENTE GARANTIE, CONSTITUENT LE SEUL RECOURS DE L'ACHETEUR. INSIGNIA NE SAURAIT ÊTRE TENU POUR RESPONSABLE DE DOMMAGES ACCESSOIRES OU CONSÉCUTIFS, RÉSULTANT DE L'INEXÉCUTION D'UNE GARANTIE EXPRESSE OU IMPLICITE SUR CE PRODUIT, Y COMPRIS, SANS S'Y LIMITER, LA PERTE DE DONNÉES, L'IMPOSSIBILITÉ D'UTILISER LE PRODUIT, L'INTERRUPTION D'ACTIVITÉ OU LA PERTE DE PROFITS. INSIGNIA PRODUCTS N'OCTROIE AUCUNE AUTRE GARANTIE EXPRESSE RELATIVE À CE PRODUIT ; TOUTES LES GARANTIES EXPRESSES OU IMPLICITES POUR CE PRODUIT, Y COMPRIS MAIS SANS LIMITATION, TOUTE GARANTIE DE QUALITÉ MARCHANDE, D'ADÉQUATION À UN BUT PARTICULIER, SONT LIMITÉES À LA PÉRIODE DE GARANTIE APPLICABLE TELLE QUE DÉCRITE CI-DESSUS ET AUCUNE GARANTIE EXPRESSE OU IMPLICITE, NE S'APPLIQUERONT APRÈS LA PÉRIODE DE GARANTIE. CERTAINS ÉTATS ET PROVINCES NE RECONNAISSENT PAS LES LIMITATIONS DE LA DURÉE DE VALIDITÉ DES GARANTIES IMPLICITES. PAR CONSÉQUENT, LES LIMITATIONS SUSMENTIONNÉES PEUVENT NE PAS S'APPLIQUER À L'ACHETEUR ORIGINAL. LA PRÉSENTE GARANTIE DONNE À L'ACHETEUR DES GARANTIES JURIDIQUES SPÉCIFIQUES ; IL PEUT AUSSI BÉNÉFICIER D'AUTRES GARANTIES QUI VARIENT D'UN ÉTAT OU D'UNE PROVINCE À L'AUTRE.

Pour contacter Insignia :

Pour le service à la clientèle, appeler le 1-877-467-4289 www.insignia-products.com

INSIGNIAMC est une marque commerciale de Best Buy Enterprise Services, Inc. Distribué par Best Buy Purchasing, LLC.

Insignia, 7601 Penn Avenue South, Richfield, Minnesota, U.S.A.

**40**

# **Reproductor de CD Portátil Insignia NS-P4112**

# **Contenido**

![](_page_40_Picture_77.jpeg)

# **Bienvenido**

Felicitaciones por su compra de un producto de alta calidad de Insignia. Su NS-P4112 representa el más moderno diseño de reproductor de CD portátil, y está concebido para brindar un rendimiento confiable y sin problemas.

# **Información de seguridad**

![](_page_41_Figure_3.jpeg)

### **Protectores contra sobretensión:**

Le recomendamos que utilice un protector contra sobretensión cuando conecte su reproductor de CD a la alimentación de CA. Un protector contra sobretensión le ayudará a proteger su reproductor de CD contra rayos y sobretensiones, los cuales no están cubiertos por su garantía.

#### **Siga las siguientes precauciones de seguridad:**

- Lea y guarde todas las instrucciones.
- No abra la puerta del compartimiento del CD mientras el CD está girando.
- Siempre mantenga la puerta del compartimiento del CD cerrada cuando no esté en uso.
- Mantenga cualquier objeto extraño fuera del compartimiento del CD.
- Coloque su reproductor de CD sobre una superficie estable.
- Evite instalar su reproductor de CD sobre cualquiera de las siguientes ubicaciones:
	- Lugares expuestos en la luz solar directa o cerca de aparatos que son fuentes de calor tal como calefactores eléctricos.
	- Sobre otros equipos de estéreo que producen demasiado calor.
	- Lugares sin la ventilación adecuada o con polvo.
	- Lugares con vibraciones constantes.
	- Lugares húmedos o mojados.

#### **Cuidado**

No exponga su reproductor de CD al goteo o salpique y no coloque objetos llenos de líquidos, tal cómo vasijas, sobre su reproductor de CD.

#### **Protección del oído**

Para proteger su oído, asegúrese de que el volumen se encuentra en un nivel seguro, un nivel que permita que el sonido se escuche fuerte y claro sin estridencia ni distorsión.

El sonido puede ser engañoso. Con el tiempo el "nivel cómodo" de su oído se adapta a niveles de volumen más elevados del sonido. Así que lo que suena "normal" puede en realidad ser fuerte y dañino para su oído. Para proteger su oído, ajuste el volumen a un nivel seguro antes de que su oído se adapte.

#### **Para establecer el nivel seguro:**

- **1** Comience a reproducir con el control del volumen en un ajuste bajo.
- **2** Lentamente aumente el volumen hasta que lo pueda escuchar cómodamente y claramente, y sin distorsión.

www.insignia-products.com

**3** Después que encuentre un nivel de volumen cómodo, deje el volumen a ese nivel.

![](_page_43_Picture_3.jpeg)

Ya que el daño al oído causado por ruidos fuertes muchas veces no se puede detectar hasta que es demasiado tarde, Insignia y el grupo de equipos electrónicos de la asociación de industrias electrónicas le recomiendan que evite la exposición prolongada al ruido excesivo.

La siguiente lista de niveles de sonido (en decibeles) esta incluida para su protección.

![](_page_43_Picture_138.jpeg)

Los siguientes niveles de decibeles pueden ser peligrosos bajo una exposición constante:

![](_page_43_Picture_139.jpeg)

**Nota** Esta información es una cortesía de la Fundación para la

Investigación de la Sordera.

# **Características**

![](_page_44_Figure_3.jpeg)

![](_page_44_Picture_127.jpeg)

www.insignia-products.com

![](_page_45_Picture_146.jpeg)

# **Preparación de su reproductor de CD**

# **Instalación de las pilas**

#### **Para instalar las pilas:**

- **1** Deslice la puerta del compartimiento de las pilas (ubicado en la parte inferior de su reproductor de CD) y luego levántela. No extraiga la puerta.
- **2** Inserte dos pilas alcalinas tipo AA en el compartimiento de pilas. Verifique que los símbolos + y – en las pilas coincidan con los símbolos + y – en el compartimiento de las pilas.

**3** Cierre la puerta del compartimiento de las pilas.

![](_page_46_Picture_140.jpeg)

# **Uso del cable de alimentación de CA/CC opcional**

### **Para usar el cable de alimentación de CA/CC opcional:**

- **1** Conecte un extremo del cable de alimentación de CA/CC en el toma **DC INPUT** (Entrada de CC).
- **2** Enchufe el otro extremo del cable de alimentación de CA/CC en un tomacorriente de CA.

![](_page_46_Picture_141.jpeg)

# **Conexión a un sistema de audio externo**

#### **Para conectar su reproductor de CD a un sistema de audio externo:**

- **1** Asegúrese de que su reproductor de CD esté apagado y desconectado (si está usando un cable de alimentación de CA/ CC).
- **2** Conecte un extremo de un cable de audio en el toma **LINE OUT** (Salida de línea) en su reproductor de CD.
- **3** Enchufe el otro extremo del cable de audio en el toma **CD/AUX** del sistema de audio externo. No conecte el cable en el toma **PHONE** (Auriculares) de un amplificador.

# **Conexión de los auriculares**

#### **Para conectar los auriculares:**

• Conecte el cable de auriculares en el toma **PHONE** (Auriculares) en su reproductor de CD.

# **Uso de su reproductor de CD**

# **Reproducción de un CD**

![](_page_47_Figure_11.jpeg)

#### **Para reproducir un CD:**

- **1** Conecte los auriculares (incluidos) o audífonos opcionales en el toma **PHONE** (Auriculares) de su reproductor de CD.
- **2** Presione **OPEN** (Abrir) para abrir la puerta del compartimiento del CD.
- **3** Inserte un disco con el lado de la etiqueta hacia arriba.
- **4** Presione la puerta del compartimiento del CD hasta que encaje en su lugar.
- **5** Ajuste el control de **VOLUMEN** al mínimo.
- **6** Presione el botón ► La Cu reproductor de CD se encenderá y comenzará a reproducir el CD. El número total de pistas y el tiempo de reproducción aparecerán en la pantalla. Durante la reproducción, el número de pista y el tiempo de reproducción transcurrido aparecerán en la pantalla.

- **7** Ajuste el volumen a un nivel cómodo. No reproduzca un CD con el nivel de volumen alto ya que puede dañar su oído.
- 8 Para pausar la reproducción, presione **II**. El tiempo transcurrido y el número de pista parpadearán en la pantalla. Presione el botón de nuevo para reanudar la reproducción.
- **9** Para detener la reproducción, presione una vez.
- **10** Para apagar su reproductor de CD, presione a dos veces.

**Nota** Si la puerta del compartimiento de CD se abre accidentalmente durante la reproducción, el indicador OPEN (Abierto) aparecerá en la pantalla. Asegúrese de que el CD ha dejado de girar antes de que abra la puerta del compartimiento del CD. Su reproductor de CD puede reproducir CD sencillos de 3 pulgadas (8 cm) sin un usar un adaptador.

#### **Apagado automático**

Cuando su reproductor de CD deja de reproducir, ingresará al modo de suspensión. Después de 60 segundos de estar en el modo de suspensión, su reproductor de CD se apagará automáticamente para economizar energía.

### **Búsqueda de una pista o una sección de una pista**

#### **Para buscar una pista o una sección de una pista:**

- Presione  $\blacktriangleleft$  una vez para regresar al comienzo de la pista que se reproduce actualmente.
- Presione  $\blacktriangleright$  repetidamente para moverse hacia atrás por las pistas del CD.
- Presione  $\blacktriangleright$  una vez para saltar a la pista siguiente.
- Presione  $\blacktriangleright$  repetidamente para moverse hacia delante por las pistas del CD.
- Mantenga sostenido  $\blacktriangleright$  o  $\blacktriangleright$  para buscar rápidamente hacia atrás o hacia adelante. Cuando llegue a la sección que desea, suelte el botón.

**Nota**

Para ayudarle a localizar la pista o sección que desea, se reproduce audio de nivel bajo mientras busca.

www.insignia-products.com

### **Repetición de una pista**

#### **Para repetir una pista:**

- **1** Presione **MODE** (Modo). El indicador  $\bigcirc$  aparecerá en la pantalla.
- **2** Presione ► II. Su reproductor de CD repetirá la pista actual hasta que presione  $\blacksquare$ .

# **Repetición de un CD**

#### **Para repetir un CD:**

- **1** Presione **MODE** (Modo) dos veces durante la reproducción. El indicador  $\overline{d}D$  aparecerá en la pantalla y su reproductor de CD reproducirá el CD repetidamente.
- **2** Para cancelar el modo de repetición, presione **MODE** (Modo) tres veces. El indicador de repetición desaparecerá de la pantalla.

### **Uso del modo de reproducción introductoria**

Puede reproducir los primeros 10 segundos de cada pista de un CD para ayudarle a encontrar la pista que desea.

#### **Para usar la reproducción introductoria:**

- **1** Presione **MODE** (Modo) tres veces para comenzar el modo de reproducción introductoria. El indicador INTRO parpadeará en la pantalla.
- **2** Presione ► ∎. El reproductor de CD reproducirá los primeros 10 segundos de cada pista del CD.
- **3** Presione **MODE** (Modo) dos veces para cancelar la reproducción introductoria y reanudar la reproducción normal.

**Consejo**

Después de que su reproductor de CD reproduce los primeros 10 segundos de todas las pistas en el CD, su reproductor esperará 30 segundos y se apagará.

**50**

![](_page_50_Picture_1.jpeg)

# **Reproducción aleatoria de pistas**

Puede reproducir las pistas en un CD en orden aleatorio.

#### **Para reproducir pistas de forma aleatoria:**

- **1** Presione **MODE** (Modo) cuatro veces para comenzar la reproducción aleatoria. El indicador RAND aparecerá en la pantalla.
- **2** Presione ►■ Su reproductor de CD comenzará a reproducir las pistas en forma aleatoria.

**Nota**

Si se reproduce un CD cuando presiona **MODE** (Modo), la reproducción aleatoria comenzará cuando termine de reproducirse la pista actual.

- **3** Presione  $\begin{bmatrix} -1 & 0 \\ 0 & 1 \end{bmatrix}$  para saltar a la pista aleatoria siguiente o a la anterior.
- **4** Presione **MODE** (Modo) una vez para reanudar la reproducción normal.

# **Programación de una lista de reproducción**

Puede especificar el orden en que quiere que se reproduzcan las pistas programando una lista de reproducción.

#### **Para programar una lista de reproducción:**

- **1** Presione ►II.
- **2** Espere tres segundos y presione .
- **3** Presione **PROG.**. El número de pista y el indicador **PROG** parpadearán en la pantalla para indicar la primera selección.
- **4** Presione  $\blacktriangleright$  **o**  $\blacktriangleright$  **para seleccionar la pista que desea** programar. El número de pista seleccionado parpadeará en la pantalla.
- **5** Presione **PROG.** para guardar el número de pista en la memoria.
- **6** Repita los pasos del 3 al 5 para programar hasta 20 pistas.

- **7** Presione ►II para comenzar a reproducir su lista de reproducción.
- **8** Para cancelar la lista de reproducción, presione **de** dos veces, **O**

Presione ■ y luego mantenga presionado **PROG**. por tres segundos.

**Nota** La reproducción de CD se debe detener para programar una lista de reproducción. Si desea reproducir su lista de reproducción repetidamente, presione **MODE** (Modo) una o más veces hasta que el indicador **ALL** (Todo) aparezca en la pantalla.

# **Uso de la amplificación de graves**

Su reproductor de CD cuenta con una función de DBBS (Sonido con amplificación dinámica de graves) que le permite mejorar los graves durante la reproducción.

#### **Nota**

Debido a que el volumen de los graves varia durante la reproducción, usar la amplificación de graves con un volumen alto puede distorsionar el sonido. Si esto sucede, baje el nivel del volumen hasta que desaparezca la distorsión.

#### **Para mejorar los graves:**

- **1** Deslice el interruptor **DBBS** a la posición ON (Activado). Su reproductor de CD mejorará los graves.
- **2** Deslice el interruptor **DBBS** a la posición OFF (Desactivado) para reproducir los graves normalmente.

**52**

# **Uso de la función contra saltos**

Cuando su reproductor de CD se mueve durante la reproducción (por ejemplo, cuando camina o cuando va en auto), su reproductor puede estar sujeto a golpes o vibraciones.

Cuando presiona  $\blacktriangleright$ II se activa automáticamente la función contra saltos y el indicador  $\frac{1}{2}$  aparecerá en la pantalla. El CD girará más rápido y su reproductor de CD guardará el audio en la memoria para asegurarse de que la reproducción no se pausa o salta. Si su reproductor se golpea o vibra demasiado, el buffer de la memoria se llenará y el indicador **ESP** aparecerá en la pantalla. Si el buffer de la memoria se llena, la reproducción se saltará o pausará. Después que terminen los golpes o la vibración, su reproductor reanudará automáticamente la reproducción normal.

![](_page_52_Picture_152.jpeg)

Deberá usar la función contra golpes sólo cuando sea necesario. Usar la función contra golpes cuando su reproductor de CD no tiene mucha carga de pila utiliza más energía. Para desactivar el sistema contra golpes, presione **ESP**.

La función contra golpes no corregirá errores de reproducción si el CD está rayado o sucio.

# **Localización y corrección de fallas**

![](_page_52_Picture_153.jpeg)

![](_page_53_Picture_185.jpeg)

# **Mantenimiento**

# **Cómo manipular los CD**

• Para sacar un CD de su estuche, sosténgalo por las orillas mientras presiona ligeramente sobre el agujero central.

![](_page_53_Figure_6.jpeg)

- No toque la superficie brillante del CD ni lo doble.
- Coloque el disco en el compartimiento del CD con la etiqueta hacia arriba.
- Guarde los CD en sus estuches cuando no estén en uso.
- No almacene CDs en áreas donde se puedan calentar, tal cómo un automóvil.
- No escriba en el lado de la etiqueta del CD con un bolígrafo ya que esto puede rayar la superficie.

# **Limpieza de los CD**

Puede ser que un CD sucio no funcione correctamente.

#### **Para limpiar un CD:**

• Limpie el CD con un paño suave desde el centro hacia el borde exterior.

![](_page_54_Picture_6.jpeg)

**Cuidado**

No utilice ningún solvente, tal cómo un rociador para discos, diluyente, o benceno para limpiar un CD.

# **Limpieza de su reproductor**

#### **Para limpiar su reproductor de CD:**

- Use un paño suave limpio y humedecido con agua templada para limpiar el exterior de su reproductor de CD.
- Nunca utilice solventes cómo benceno u otros limpiadores químicos fuertes ya que pueden dañar el acabado de su reproductor de CD.
- No permita que líquido gotee dentro de su reproductor de CD.

# **Especificaciones**

# **Audio**

![](_page_55_Picture_94.jpeg)

# **General**

![](_page_55_Picture_95.jpeg)

**Nota**

El diseño y las especificaciones del producto están sujetas a posibles modificaciones sin previo aviso.

# **Avisos legales**

#### **FCC Parte 15**

**Advertencia**

Modificaciones no autorizadas por el fabricante pueden anular la autoridad del usuario de operar este dispositivo.

Este dispositivo satisface la parte 15 del reglamento FCC. La operación de este producto está sujeta a las dos condiciones siguientes: (1) Este dispositivo no puede causar interferencia dañina, y (2) este dispositivo debe aceptar cualquier interferencia recibida incluyendo interferencias que puedan causar una operación no deseada. Este equipo ha sido sometido a prueba y se ha determinado que satisface los límites establecidos para ser clasificado como dispositivo digital de la Clase B de acuerdo con la Parte 15 del reglamento FCC. Estos límites se han establecido para proporcionar una protección razonable contra interferencias perjudiciales en una instalación residencial. Este equipo genera, usa y puede emitir energía de radiofrecuencia. Sí no se instala y usa de acuerdo con las instrucciones, este aparato puede causar interferencias perjudiciales a las comunicaciones de radio. Sin embargo, no se garantiza que no ocurrirá interferencia en una instalación particular. Si el equipo causa interferencias perjudiciales en la recepción de la señal de radio o televisión, lo cual puede comprobarse encendiéndolo y apagándolo alternativamente, se recomienda al usuario corregir la interferencia mediante uno de los siguientes procedimientos:

- Cambie la orientación o la ubicación de la antena receptora.
- Aumente la distancia entre el equipo y el receptor.
- Conecte el equipo a un tomacorriente de un circuito distinto de aquel al que esta conectado el receptor.
- Solicite consejo al distribuidor o a un técnico calificado para obtener ayuda.

#### **Declaración del ICES-003 de Canadá**

Este aparato digital de Clase B cumple con el ICES-003 canadiense.

#### **Derechos de reproducción**

© 2007 Insignia. Insignia y el logotipo de Insignia son marcas de comercio de Best Buy Enterprise Services, Inc. Otras marcas y nombres de productos son marcas comerciales o marcas registradas de sus dueños respectivos. Las especificaciones y características están sujetas a cambio sin aviso previo u obligación. Para reparación y soporte llamar al (877) 467-4289.

Reproductor de CD Portátil Insignia NS-P4112

# **Garantía limitada de 90 días**

Insignia Products ("Insignia") le garantiza a usted, el comprador original de este nuevo NS-P4112 ("Producto"), que éste se encontrará libre de defectos de material o de mano de obra en su fabricación original por un período de 90 (noventa) días a partir de la fecha de compra del Producto ("Período de Garantía"). Este producto debe ser comprado en un distribuidor autorizado de productos de la marca Insignia y empacado con esta declaración de garantía. Esta garantía no cubre Productos reacondicionados. Si notifica a Insignia durante el Período de Garantía sobre un defecto cubierto por esta garantía que requiere reparación, los términos de esta garantía se aplican.

#### **¿Cuánto dura la garantía?**

El Período de Garantía dura por 90 (noventa) días a partir de la fecha en que compró el Producto. La fecha de compra se encuentra impresa en el recibo que recibió con el Producto.

#### **¿Qué es lo que cubre esta garantía?**

Durante el Período de Garantía, si un centro de reparación autorizado de Insignia concluye que la fabricación original del material o la mano de obra del Producto se encuentran defectuosos, Insignia (cómo su opción exclusiva): (1) reparará el Producto con repuestos nuevos o reacondicionados; o (2) reemplazará el Producto sin cargo con uno nuevo o con uno reacondicionado con repuestos equivalentes. Los Productos y repuestos reemplazados bajo esta garantía se volverán propiedad de Insignia y no se le regresarán a usted. Si se requiere la reparación de Productos o partes después de que se vence el Período de Garantía, usted deberá pagar todos los costos de mano de obra y de repuestos. Esta garantía estará vigente con tal que usted sea el dueño de su Producto Insignia durante el periodo de garantía. El alcance de la garantía se termina si usted vende o transfiere el Producto.

#### **¿Cómo se obtiene la reparación de garantía?**

Si ha comprado el Producto en una tienda de ventas, lleve su recibo original y el Producto a la tienda en donde lo compró. Asegúrese de que vuelva a colocar el Producto en su empaque original o en un empaque que provea la misma protección que el original. Si compró el Producto en un sitio Web, envíe por correo su recibo original y el Producto a la dirección postal listada en el sitio Web. Asegúrese de colocar el Producto en su empaque original o en un empaque que provea la misma protección que el original.

Para obtener el servicio de garantía a domicilio para un televisor con pantalla de 25" o más, llame al 1-888-BESTBUY. El soporte técnico diagnosticará y corregirá el problema por teléfono o enviará un técnico certificado por Insignia a su casa.

#### **¿En dónde es válida la garantía?**

Esta garantía sólo es válida al comprador original del Producto en los Estados Unidos y en Canadá.

#### **¿Qué es lo que no cubre la garantía?**

Esta garantía no cubre:

- Formación del cliente
- Instalación
- Ajuste de configuración
- Daños cosméticos
- Daños debido a actos de la naturaleza, tal cómo rayos
- Accidentes

www.insignia-products.com

- Mal uso
- Abuso
- Negligencia
- Uso comercial
- Modificación de alguna parte del Producto, incluyendo la antena
- Un panel de pantalla de plasma dañado por la persistencia de imágenes estáticas (sin movimiento), mostradas por periodos de tiempo extendido (efecto "burn-in").

Esta garantía tampoco cubre:

- Daño debido al uso o mantenimiento incorrecto
- La conexión a una fuente de voltaje incorrecta
- El intento de reparación por alguien que no sea una compañía autorizada por Insignia para reparar el Producto
- Productos vendidos tal cual (en el estado en que se encuentran) o con todas sus fallas
- Productos consumibles, tal cómo fusibles o baterías
- Productos en los cuales el número de serie asignado en la fábrica ha sido alterado o removido.

LA REPARACIÓN O REEMPLAZO SEGÚN LO PROVISTO BAJO ESTA GARANTÍA ES SU ÚNICO RECURSO. INSIGNIA NO SERÁ RESPONSABLE POR DAÑOS INCIDENTALES O CONSECUENTES DEBIDO AL INCUMPLIMIENTO DE CUALQUIER GARANTÍA EXPRESA O IMPLÍCITA RELACIONADA CON ESTE PRODUCTO, INCLUYENDO, PERO SIN LIMITARSE A ELLO, PÉRDIDA DE DATOS, IMPOSIBILIDAD DE USO DE SU PRODUCTO, PÉRDIDA DE NEGOCIO O LUCRO CESANTE. INSIGNIA NO CONCEDE NINGUNA OTRA GARANTÍA EXPRESA CON RESPECTO AL PRODUCTO; TODAS LAS GARANTÍAS EXPRESAS E IMPLÍCITAS DE ESTE PRODUCTO, INCLUYENDO PERO SIN LIMITARSE A, CUALQUIER GARANTÍA IMPLÍCITA DE O CONDICIONES DE COMERCIALIZACIÓN O IDONEIDAD PARA UN USO PARTICULAR, ESTÁN LIMITADAS EN DURACIÓN AL PERÍODO DE GARANTÍA DECLARADO ANTERIORMENTE Y NINGUNA GARANTÍA YA SEA EXPRESA O IMPLÍCITA SE APLICARÁ DESPUÉS DEL PERÍODO DE GARANTÍA. ALGUNOS ESTADOS, PROVINCIAS Y JURISDICCIONES NO PERMITEN RESTRICCIONES EN CUANTO A LA DURACIÓN DE UNA GARANTÍA IMPLÍCITA, ASÍ QUE LA RESTRICCIÓN ANTERIOR PUEDE NO APLICARSE EN SU CASO. ESTA GARANTÍA LE DA DERECHOS LEGALES ESPECÍFICOS, Y USTED PUEDE POSEER OTROS DERECHOS QUE VARÍAN DE ESTADO A ESTADO, O PROVINCIA A PROVINCIA.

Comuníquese con Insignia:

Para servicio al cliente favor llamar al 1-877-467-4289 www.insignia-products.com

INSIGNIA™ es una marca comercial de Best Buy Enterprise Services, Inc. Distribuido por Best Buy Purchasing, LLC.

Insignia, 7601 Penn Avenue South, Richfield, Minnesota, U.S.A.

**60**

Download from Www.Somanuals.com. All Manuals Search And Download.

**Distributed by Insignia™ Products Distribué par Insignia™ Products Distribuido por Insignia™ Products**

> 7601 Penn Avenue South Richfield, MN USA 55423-3645 www.Insignia-Products.com

© 2007 Insignia™ Products All rights reserved. All other products and brand names are trademarks of their respective owners.

© 2007 produits Insignia™ Tous droits réservés. Tous les autres produits ou noms de marques sont des marques de commerce qui appartiennent à leurs propriétaires respectifs.

© 2007 productos Insignia™ Todos los derechos reservados. Todos los demás productos y marcas son marcas comerciales de sus respectivos dueños.

Download from Www.Somanuals.com. All Manuals Search And Download.

Free Manuals Download Website [http://myh66.com](http://myh66.com/) [http://usermanuals.us](http://usermanuals.us/) [http://www.somanuals.com](http://www.somanuals.com/) [http://www.4manuals.cc](http://www.4manuals.cc/) [http://www.manual-lib.com](http://www.manual-lib.com/) [http://www.404manual.com](http://www.404manual.com/) [http://www.luxmanual.com](http://www.luxmanual.com/) [http://aubethermostatmanual.com](http://aubethermostatmanual.com/) Golf course search by state [http://golfingnear.com](http://www.golfingnear.com/)

Email search by domain

[http://emailbydomain.com](http://emailbydomain.com/) Auto manuals search

[http://auto.somanuals.com](http://auto.somanuals.com/) TV manuals search

[http://tv.somanuals.com](http://tv.somanuals.com/)